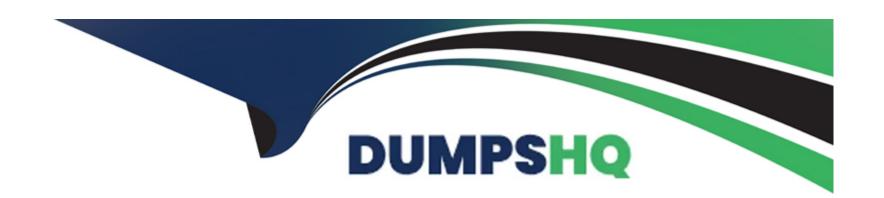

# Free Questions for C\_S4FTR\_2021 by dumpshq

Shared by Middleton on 24-05-2024

For More Free Questions and Preparation Resources

**Check the Links on Last Page** 

# **Question 1**

**Question Type:** MultipleChoice

Which of the following key figures are included in the Hedge Management Cockpit? Note: There are 3 correct answers to this question.

#### **Options:**

- A- Hedge quota
- **B-** Designation types
- **C-** Hedging profile
- D- Target quota
- E- Amount to hedge

#### **Answer:**

A, D, E

# **Question 2**

**Question Type:** MultipleChoice

| How | does | SAP | support | parallel | interest | condition | s? |
|-----|------|-----|---------|----------|----------|-----------|----|
|     |      |     |         |          |          |           |    |

#### **Options:**

- A- Interest calculation method
- **B-** Multiple condition items
- C- Parallel shifts of yield curves
- **D-** Condition groups

#### **Answer:**

D

# **Question 3**

**Question Type:** MultipleChoice

Which cash management attributes are defined in the G/L account master record? Note: There are 2 correct answers to this question.

| Options:                                                                                                    |
|----------------------------------------------------------------------------------------------------|
| A- Planning group                                                                                                    |
| B- Certainty level                                                                                                    |
| C- Planning level                                                                                                    |
| D- Relevance to cash flow                                                                                                    |
|                                                                                                    |
| Answer:                                                                                                    |
| C, D                                                                                                    |
|                                                                                                    |
|                                                                                                    |
| Question 4                                                                                                    |
| Question Type: MultipleChoice                                                                                                    |
|                                                                                                    |
| You are building a planning model in SAP Analytics Cloud. Which settings do you need to specify for currency conversion? Note: There |
| are 2 correct answers to this question.                                                                                              |

Options:

A- Currency unit

- **B-** Default currency
- **C-** Parallel currencies
- **D-** Currency dimension

#### **Answer:**

A, B

# **Question 5**

#### **Question Type:** MultipleChoice

What are some factors to consider when using flow types in SAP Cash Management? Note: There are 2 correct answers to this question.

#### **Options:**

- A- The flow types from 20 to 80 are forecasted cash flows.
- B- They represent the source of the cash flow.
- C- They allow classification of customers and vendors in the cash forecast.
- D- They distinguish forecasted cash flows from confirmed cash flows.

| Answer:                     |                                                                                                    |
|-----------------------------|----------------------------------------------------------------------------------------------------|
| B, D                        |                                                                                                    |
|                             |                                                                                                    |
| Question 6                  |                                                                                                    |
| uestion Type: MultipleChoic | re                                                                                                    |
|                             | allocate funds from the global headquarters level down to the lower level subsidiaries. How can you perform neet on SAP Analytics Cloud? |
| Options:                    |                                                                                                    |
| A- Distributing funds       |                                                                                                    |
| B- Spreading funds          |                                                                                                    |
|                             |                                                                                                    |
| C- Deriving funds           |                                                                                                    |

#### **Answer:**

В

# **Question 7**

#### **Question Type:** MultipleChoice

What are some factors to consider when creating a house bank for your company code? Note: There are 2 correct answers to this question.

#### **Options:**

- A- Each company code can have only one house bank.
- B- The house bank name can be freely defined.
- C- A bank can only be defined once as a house bank.
- D- Every account at a house bank is represented by an account ID.

#### **Answer:**

B, D

# **Question 8**

**Question Type:** MultipleChoice

You want to post subscription rights for a capital increase. Which function would you use?

### **Options:**

- A- Corporate Action (FWKB)
- B- Manual Debit Position (FWZE)
- C- Post Flows (TBB1)
- **D-** Post and Fix (from status Planned) (TPM18)

#### **Answer:**

Α

# To Get Premium Files for C\_S4FTR\_2021 Visit

https://www.p2pexams.com/products/c\_s4ftr\_2021

## **For More Free Questions Visit**

https://www.p2pexams.com/sap/pdf/c-s4ftr-2021

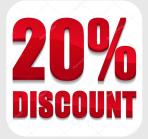